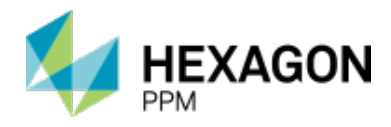

# **CADWorx**

**Product:** CADWorx Plant: 2018 (18.00.00)

CADWorx P&ID: 2018 (18.00.00)

CADWorx Equipment: 2018 (18.00.00)

CADWorx Design Review: 2018 (18.00.00)

**Description:** CADWorx Plant Design Suite is an integrated and complete software series for plant design that provides intelligent drawing/database connectivity, advanced levels of automation, and easy-to-use drafting tools. The comprehensive series of design tools includes equipment, process and instrument diagrams, and design review, plus automatic isometrics and bills of material.

**Sections:** [System Requirements](#page-0-0) [Version Compatibility](#page-1-0) **[Documentation](#page-1-1) [Training](#page-2-0)** [Customer Support](#page-2-1) [New Features in this Version](#page-2-2) [Legal Notices](#page-4-0)

# <span id="page-0-0"></span>**System Requirements**

### **AutoCAD**

CADWorx is compatible with the following AutoCAD versions:

- AutoCAD 2018 (64 bit)
- AutoCAD 2017 (64 bit)
- AutoCAD 2016 (64 bit)
- AutoCAD 2015 (64 bit)

CADWorx is compatible with the following Autodesk vertical products (2018-2015):

AutoCAD Mechanical

AutoCAD Electrical

AutoCAD Architecture

AutoCAD MEP

AutoCAD Civil 3D

AutoCAD Map 3D

CADWorx is NOT compatible with:

AutoCAD LT

Autodesk Inventor

Autodesk Revit

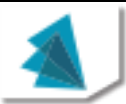

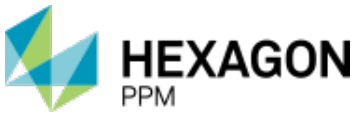

CADWorx is compatible with the following operating systems, based on your

version of AutoCAD or the Autodesk vertical product:

AutoCAD 2018: Windows 7, Windows 10

AutoCAD 2017: Windows 7, Windows 10

AutoCAD 2016: Windows 7, Windows 8

AutoCAD 2015: Windows 7, Windows 8

For the most up-to-date AutoCAD system requirements, check the Autodesk website.

**Important:** Beginning with Windows 10 and Oracle 12.1.0.2, Microsoft and Oracle will enforce the Internet Host Table Specification RFC 952 which mandates that component hostname labels can contain only alphanumeric characters. Hostnames using underscores ('\_') are not allowed. Refer to Oracle Support Articles 1603775.1 and 1957895.1 and Microsoft KB 101785.

### **BricsCAD**

CADWorx is compatible with the following BricsCAD versions:

BricsCAD 17.2

The operating system compatibility is based on BricsCAD used:

BricsCAD 17.2: Windows 7, Windows 10

# <span id="page-1-0"></span>**Version Compatibility**

For up-to-date information on the software compatibility of this product in a standalone or integrated environment, please refer to the Compatibility Matrix on the Intergraph PPM Support Web site at [https://smartsupport.intergraph.com/.](https://smartsupport.intergraph.com/)

Log on and perform the following steps:

- 1. Click the **View Downloads** tab.
- 2. Click the **Product Compatibility** link under **Useful Links** on the right side.
- 3. On the **PPM Compatibility Matrix - Product Report** page, from the Select Product list, select CADWorx.
- 4. From the **Version** list, select the version of CADWorx.

### <span id="page-1-1"></span>**General Documentation**

Use the Help menu to access the Help files and Printable Guides for this product. For the latest support information for this product, use a World Wide Web browser to connect to [http://support.intergraph.com.](http://support.intergraph.com/) Also, you can submit any documentation comments or suggestions you might have on the Intergraph support site.

Printed documentation is not available for separate purchase.

### **PDF Files**

The documentation is provided as .pdf files. You can use any PDF viewer to view the files.

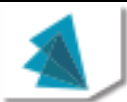

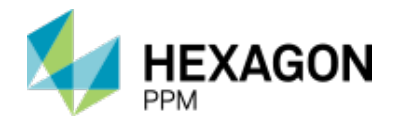

# <span id="page-2-0"></span>**Training**

To register for training on Intergraph Process, Power & Marine products, call Training Registration at (800) 766-7701 in the U.S. Outside the U.S., call (256) 730-5400 or contact your local Intergraph office.

For current information on training, use a World Wide Web browser to connect to [http://www.intergraph.com/ppm/training/.](http://www.intergraph.com/ppm/training/)

# <span id="page-2-1"></span>**Customer Support**

For the latest Support Services information for this product, including solutions to known software issues, use a World Wide Web browser to connect to [http://support.intergraph.com/.](http://support.intergraph.com/)

To open service requests outside the U.S., please contact your local Intergraph office.

## <span id="page-2-2"></span>**New Features in CADWorx Plant 2018 CADWorx New Features**

This version of CADWorx Plant features the following new enhancements:

- Removed **CADWorx Steel** tab and steel references from the user's guide.
- Added a vertical option to pipe supports. Now, when you place a pipe support on a sloped pipe, you can select **Vertical** so that the support is able to vertically attach to a structure.
- Total Center of Gravity now includes Structure objects. You can bring in the model as an external reference, or you can load Structure in Plant, and then open the model.
- Enhanced **Detect Steel** when placing pipe supports. Now, when you place a pipe support above a concrete object created in CADWorx Structure, the software detects the concrete object.
- You can set the nipple length to show in the component description of the Bill of Materials using the **IsogenAppendNippleLength** variable.
- Added the ability to adjust the placement of a half coupling when placed on a pipe. The software now contains the **stubIn**, **stubOn**, and **Manual** placement options when you place a half coupling with any insertion option.
- Enhanced the elbow type option in the router. You can select **Show Option** to insert all available elbow types.
- Enhanced the slope and skew routing. **Skew** is now a toggle option, which allows you to easily skew while routing sloped pipe. You also have additional options in slope for vertical piping, and for auto connection.
- Added information about using the Get External Data function delivered with the software.
- Added support for defining **Project Defaults** in I-Configure. You use **Project Defaults** in combination with the **ISOGENPROJECTDATASETUP** to manage project-wide attributes. Attributes also defined in the **ISOGENPROJECTDATASETUP** section override any defaults assigned to the project.
- You can replace components within the model using the **REPLACECOMPS** command. Alternatively, you can select a component, and then click the replace grip point  $\blacktriangledown$  to choose a replacement from a list of components.

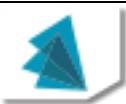

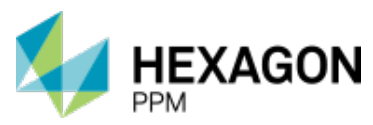

- You can click a valve in the model space, and then click the topworks replace grip point  $\bullet$  to delete, change the type, or the orientation of the topworks.
- Enhanced the **Variable Component Length Assignment** rule. When you set this rule to **Use Catalog Length**, the software only uses the data in the catalog for the length. To enter a length for the variable length component, you must set S**how Options** for this rule.
- Added support for CAESAR II 2018.
- Enhanced the logic of **Show optional components** in the **Settings** tab of the **Spec View** palette.
- You can turn updates on or off for **Pipe Support Geometry** in the **Apply Change Data Rule**. When you turn this option on, variable length pipe supports do not update to the catalog lengths, but remain the length defined in the 3D model.
- Added a **Default** option to **Generic Attach**. The **Default** option automatically places the center of gravity and tag annotation at the centroid of the selected non-CADWorx object. You can also select a point as needed to define the center of gravity and tag annotation.
- CADWorx Plant now uses a local acad.pgp file in the **Support** folder for the command acronyms instead of the system wide acad.pgp used previously.
- Supports AutoCAD 2018.

### **New Features in CADWorx P&ID 2018**

This version of CADWorx P&ID features the following new enhancements:

- Added the **PIDUPDATEDWGFROMDB** command, which allows you to update the drawing from the database.
- Enhanced the insertion of reducers. When you insert a reducer, the software provides you with an option to change the size of the line on the opposite side of the reducer.
- When you insert a reducer on a line size different from the size settings in the **CADWorx P&ID Setup**, the software places the reducer based on the size of the line.
- Enhanced the process lines when you move a corner grip. The process line moves all attaching components, the tag, and breaks the lines it crosses. The corner grip does not allow moving the line beyond an inline component.
- CADWorx P&ID now uses a local acad.pgp file in the **Support** folder for the command acronyms instead of the system wide acad.pgp used previously.

### **New Features in CADWorx Design Review 2018**

This version of CADWorx Design Review features the following new enhancements:

- Updated the quick access toolbar to include **Undo D** and **Redo** ...
- Moved the **Annotations** panel to the **Home** tab for quicker access, and removed the **Edit** tab.
- Added an option to change the CADWorx Design Review theme to **Light** or **Dark** in the **Settings** tab.
- Added **Missing File** to the **Settings** tab to search the master file and all subfolders for any missing files when you open a drawing with external model references.
- Added a refresh button to the **Home** tab to reload all model content.

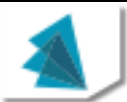

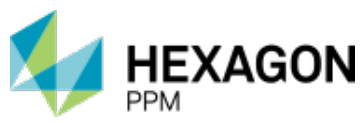

- You can add a description and user information for annotations in the **Note Text** section of the **Saved Views and Animations** tab.
- Added **Refresh Type** to the **Settings** tab. **Refresh Type** defines what action the software takes when you click **Refresh** on the **Home** tab. This option enables you to set the software to update the graphics and tool tips, or update all model data.
- Added an option to define the component representation type when you export to IFC.
- Moved the .ifc, .avi, and .jpg save options to **Export**.
- You can export your model to an .html file, and then view it in mobile device web browsers or in **Web Viewer Desktop**.
- You can export AutoCAD solid objects in IFC format.
- The **View Cube** replaces the **Standard Views** panel.
- Enhanced the measurement tool. You can click a point, and then click a second point to define your measurement instead of dragging the mouse. To adjust the measurement box you can click it, and then move as required. The software provides dimension lines to the selected points in the model.
- You can save a view of your placed measurement. Place a measurement, and then click **Save Camera Position** . The model saves your measurement in the view to the *Saved Views tab.*
- Combined the Plan and Elevation Views windows into one **Additional View** window where you can orbit, pan, zoom to selection, zoom extends, and view plan and elevation views.
- Use cutting planes in x, y, and z to view cut sections of your model.
- Create clippings of your model using **Volume Clipping**. The software provides you with a 3D box that allows you to view specific sections in the confines of that 3D box.
- The **Settings** tab replaces the **Properties** tab. The **Model Data** tab replaces the **CADWorx Properties** tab.

# <span id="page-4-0"></span>**Legal Notices**

### **Copyright**

Copyright © 2003-2017 Hexagon AB and/or its subsidiaries and affiliates. All rights reserved.

Including software, documentation, file formats, and audiovisual displays; may be used pursuant to applicable software license agreement; contains confidential and proprietary information of Intergraph and/or third parties which is protected by copyright law, trade secret law, and international treaty, and may not be provided or otherwise made available without proper authorization from Hexagon AB.

BricsCAD® is commercialized by Bricsys NV. Bricsys NV is a fully owned subsidiary of Menhirs NV. All copyrights are the property of Menhirs NV.

### **U.S. Government Restricted Rights Legend**

Use, duplication, or disclosure by the government is subject to restrictions as set forth below. For civilian agencies: This was developed at private expense and is "restricted computer software" submitted with restricted rights in accordance with subparagraphs (a) through (d) of the Commercial Computer Software - Restricted Rights clause at 52.227-19 of the Federal Acquisition Regulations ("FAR") and its successors, and is unpublished and all rights are reserved under the copyright laws of the United States. For units of the Department of Defense ("DoD"): This is "commercial computer software" as defined at DFARS 252.227-7014 and the rights of the Government are as specified at DFARS 227.7202-3.

Unpublished - rights reserved under the copyright laws of the United States.

Intergraph Corporation 305 Intergraph Way Madison, AL 35758

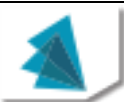

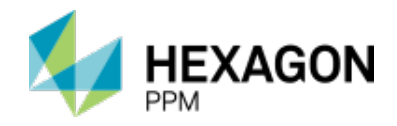

### **Documentation**

Documentation shall mean, whether in electronic or printed form, User's Guides, Installation Guides, Reference Guides, Administrator's Guides, Customization Guides, Programmer's Guides, Configuration Guides and Help Guides delivered with a particular software product.

#### **Other Documentation**

Other Documentation shall mean, whether in electronic or printed form and delivered with software or on Intergraph Smart Support, SharePoint, or box.net, any documentation related to work processes, workflows, and best practices that is provided by Intergraph as guidance for using a software product.

#### **Terms of Use**

- a. Use of a software product and Documentation is subject to the Software License Agreement ("SLA") delivered with the software product unless the Licensee has a valid signed license for this software product with Intergraph Corporation. If the Licensee has a valid signed license for this software product with Intergraph Corporation, the valid signed license shall take precedence and govern the use of this software product and Documentation. Subject to the terms contained within the applicable license agreement, Intergraph Corporation gives Licensee permission to print a reasonable number of copies of the Documentation as defined in the applicable license agreement and delivered with the software product for Licensee's internal, non-commercial use. The Documentation may not be printed for resale or redistribution.
- b. For use of Documentation or Other Documentation where end user does not receive a SLA or does not have a valid license agreement with Intergraph, Intergraph grants the Licensee a non-exclusive license to use the Documentation or Other Documentation for Licensee's internal non-commercial use. Intergraph Corporation gives Licensee permission to print a reasonable number of copies of Other Documentation for Licensee's internal, noncommercial use. The Other Documentation may not be printed for resale or redistribution. This license contained in this subsection b) may be terminated at any time and for any reason by Intergraph Corporation by giving written notice to Licensee.

#### **Disclaimer of Warranties**

Except for any express warranties as may be stated in the SLA or separate license or separate terms and conditions, Intergraph Corporation disclaims any and all express or implied warranties including, but not limited to the implied warranties of merchantability and fitness for a particular purpose and nothing stated in, or implied by, this document or its contents shall be considered or deemed a modification or amendment of such disclaimer. Intergraph believes the information in this publication is accurate as of its publication date.

The information and the software discussed in this document are subject to change without notice and are subject to applicable technical product descriptions. Intergraph Corporation is not responsible for any error that may appear in this document.

The software, Documentation and Other Documentation discussed in this document are furnished under a license and may be used or copied only in accordance with the terms of this license. THE USER OF THE SOFTWARE IS EXPECTED TO MAKE THE FINAL EVALUATION AS TO THE USEFULNESS OF THE SOFTWARE IN HIS OWN ENVIRONMENT.

Intergraph is not responsible for the accuracy of delivered data including, but not limited to, catalog, reference and symbol data. Users should verify for themselves that the data is accurate and suitable for their project work.

#### **Limitation of Damages**

IN NO EVENT WILL INTERGRAPH CORPORATION BE LIABLE FOR ANY DIRECT, INDIRECT, CONSEQUENTIAL INCIDENTAL, SPECIAL, OR PUNITIVE DAMAGES, INCLUDING BUT NOT LIMITED TO, LOSS OF USE OR PRODUCTION, LOSS OF REVENUE OR PROFIT, LOSS OF DATA, OR CLAIMS OF THIRD PARTIES, EVEN IF INTERGRAPH CORPORATION HAS BEEN ADVISED OF THE POSSIBILITY OF SUCH DAMAGES.

UNDER NO CIRCUMSTANCES SHALL INTERGRAPH CORPORATION'S LIABILITY EXCEED THE AMOUNT THAT INTERGRAPH CORPORATION HAS BEEN PAID BY LICENSEE UNDER THIS AGREEMENT AT THE TIME THE CLAIM IS MADE. EXCEPT WHERE PROHIBITED BY APPLICABLE LAW, NO CLAIM, REGARDLESS OF FORM, ARISING OUT OF OR IN CONNECTION WITH THE SUBJECT MATTER OF THIS DOCUMENT MAY BE BROUGHT BY LICENSEE MORE THAN TWO (2) YEARS AFTER THE EVENT GIVING RISE TO THE CAUSE OF ACTION HAS OCCURRED.

IF UNDER THE LAW RULED APPLICABLE ANY PART OF THIS SECTION IS INVALID, THEN INTERGRAPH LIMITS ITS LIABILITY TO THE MAXIMUM EXTENT ALLOWED BY SAID LAW.

#### **Export Controls**

Intergraph Corporation's commercial-off-the-shelf software products, customized software and/or third-party software, including any technical data related thereto ("Technical Data"), obtained from Intergraph Corporation, its subsidiaries or distributors, is subject to the export control laws and regulations of the United States of America. Diversion contrary to U.S. law is prohibited. To the extent prohibited by United States or other applicable laws, Intergraph Corporation software products, customized software, Technical Data, and/or third-party software, or any derivatives thereof, obtained

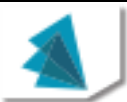

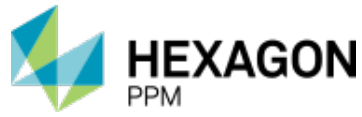

from Intergraph Corporation, its subsidiaries or distributors must not be exported or re-exported, directly or indirectly (including via remote access) under the following circumstances:

- a. To Cuba, Iran, North Korea, the Crimean region of Ukraine, or Syria, or any national of these countries or territories.
- b. To any person or entity listed on any United States government denial list, including, but not limited to, the United States Department of Commerce Denied Persons, Entities, and Unverified Lists, the United States Department of Treasury Specially Designated Nationals List, and the United States Department of State Debarred List (https://build.export.gov/main/ecr/eg\_main\_023148).
- c. To any entity when Customer knows, or has reason to know, the end use of the software product, customized software, Technical Data and/or third-party software obtained from Intergraph Corporation, its subsidiaries or distributors is related to the design, development, production, or use of missiles, chemical, biological, or nuclear weapons, or other un-safeguarded or sensitive nuclear uses.
- d. To any entity when Customer knows, or has reason to know, that an illegal reshipment will take place.

Any questions regarding export/re-export of relevant Intergraph Corporation software product, customized software, Technical Data and/or third-party software obtained from Intergraph Corporation, its subsidiaries or distributors, should be addressed to PPM's Export Compliance Department, 305 Intergraph Way, Madison, Alabama 35758 USA or at exportcompliance@intergraph.com. Customer shall hold harmless and indemnify PPM and Hexagon Group Company for any causes of action, claims, costs, expenses and/or damages resulting to PPM or Hexagon Group Company from a breach by Customer.

#### **Trademarks**

Intergraph®, the Intergraph logo®, Intergraph Smart®, SmartPlant®, SmartMarine, SmartSketch®, SmartPlant Cloud®, PDS®, FrameWorks®, I-Route, I-Export, ISOGEN®, SPOOLGEN, SupportManager®, SupportModeler®, TANK, PV-Elite, CADWorx®, CADWorx DraftPro®, GTSTRUDL®, and CAESAR II® are trademarks or registered trademarks of Intergraph Corporation or its affiliates, parents, subsidiaries. Microsoft, and Windows are registered trademarks of Microsoft Corporation. Oracle, JD Edwards, PeopleSoft, and Retek are registered trademarks of Oracle Corporation, and/or its affiliates. AutoCAD, ObjectARX, and RealDWG are trademarks of Autodesk. HOOPS is a trademark of Tech Soft 3D, L.L.C. Other brands, and product names are trademarks of their respective owners.

CADWorx Design Review contains Autodesk® RealDWG by Autodesk, Inc., copyright © Autodesk, Inc. All rights reserved. Autodesk, Inc., 111 McInnis Parkway, San Rafael, California 94903 ("Autodesk") is a third-party beneficiary to this Agreement to the extent that the Software Product contains RealDWG, and to the extent that the provisions herein relate to Licensee's use of the Software Product containing RealDWG. Such provisions are made expressly for the benefit of Autodesk, and are enforceable by Autodesk in addition to Intergraph. BricsCAD is a registered trademark of Bricsys NV. Chapoo is a registered trademark of Chapoo NV.

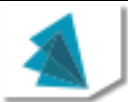